# The ucph-revy class\*

# Kristoffer Levin Hansen kristoffer@levinhansen.dk

February 7, 2024

### Abstract

A LATEX class for typesetting scripts in the style used for student theatric productions at the University of Copenhagen's (ucph) science faculties. Formerly known to some as revy.sty.

### Contents

| 1        | Introduction |                          | 1 | $2.5.1$ sketch $\dots$ |            | 9                |    |
|----------|--------------|--------------------------|---|------------------------|------------|------------------|----|
|          |              |                          |   |                        | 2.5.2      | song             | 10 |
| <b>2</b> | Usage        |                          | 3 |                        | 2.5.3      | Both sketch and  |    |
|          | 2.1          | Invoking and arguments . | 3 |                        |            | song             | 10 |
|          | 2.2          | Thumb index              | 4 |                        |            | 0                |    |
|          | 2.3          | The infoblock            | 6 | $\mathbf{A}$           | Complete   | example          | 11 |
|          |              | 2.3.1 Page headers       | 7 |                        | -          | •                |    |
|          | 2.4          | Assignement lists        | 8 | $\mathbf{B}$           | Example of | of a thumb index |    |
|          | 2.5          | Body text                | 9 |                        | page       |                  | 14 |

### 1 Introduction

A style of typesetting scripts in LaTeX, originally developed for DIKURevy, the students' revue at DIKU, the Computer Scinece Institute at ucph, the University of Copenhagen. It has spread to adjacent revues at ucph Science as they have sprung into existence. Once known to its users as the package revy.sty, that package has been transplanted into this class, at the proper place in the LaTeX hierarchy[1], practically in its entirety.

This class features the ability to set lines of dialogue and song lyrics with a clearly associated indication of the speaker or singer, along with stage directions. The style is intended for a revue, which is formed out of a number of little pieces, so there commands for typesetting a cast list and prop list, along with relevant information like the time to perform, or the name of a larger piece, which are intended to be typeset along with the title.

Figure 1 shown an example of how all this looks when typeset.

<sup>\*</sup>This document corresponds to ucph-revy v1.0.1, dated 2024/02/07.

The Meaning of Liff 3001 Example written by an examplesmith Melody: Monty Python: "Always look on the bright side of life" Status: example  $\mid$  Version 1.0 T<sub>E</sub>X-responsible Probably you February 7, 2024 (1 minute, 47 seconds) 2 pages Roles: KA (Graham)
P (Michael)
RC (John)
R1...?
CC (Eric)
B (Graham) ) Arthur, king of all the Britons Peasant Roman Centurion Several Roman Soldiers Crucified Criminal Brian Akt 3 Props: Large sign Field of crosses Lights up on a muddy field with a castle in the background. KA (As he enters): Hello! KA: Now, by rights, you should all be kneeling, given that I am Arthur, king of all the Britons. However, it has been brought to my attention that the audence seating is not laid out to allow for that. We had some considerable trouble during dress rehearsals. So I will excuse you from that requirement. Now, has anyone seen a particularly fancy cup? Perhaps out in the bar? You see, I am on a quest given to me by God, to find the holy... (Interrupted, as he steps in a hole.) Oh dear...  ${\bf P}$  (Shrieking, as he rears up from the ground): Oi! What do you think you're doing! P : You broke my sign! KA: Sign? What sign? P : Well, look.  ${\it P}$  raises up a sign that reads Romanes Eunt Dom[] The last bit of the sign has a foot-shaped hole in it.  ${f P}$ : You can't read it anymore! KA: You certainly can! It says "Romans go home."  ${\bf RC}$  (Appears from offstage): No it doesn't. P & KA are startled.

The Meaning of Liff 3001 Version 1.0 February 7, 2024 Example Side 2/2  ${\bf RC} \ (\emph{To KA}) \colon {\bf Did \ you \ write \ th...} \ \ {\bf wait \ a \ minute}. \ \ (\emph{Off stage}) \ {\bf It's \ him!} \ \ (\emph{Back at KA}) \ {\bf How \ did \ you \ get \ here}?$ KA attempts to sidle away. RC: Get him! Several Roman soldiers appear, and drag  ${\it KA}$  off stage, while  ${\it KA}$  attempts  $\mathbf{KA}$  (As he is dragged off): I am not him! I am Arthur, King of the Britons! The scene changes to a field of crosses, with several crucified criminals and B. CC is in the middle of singing to B. 4kt ...be silly chumps. Just purse you're lips and whistle, That's the thing. And, always look on the bright side of life, Always look on the right side of life, For life is quite absurd, An. death's the final word... RC (Shouting as he walks on stage): Right, you lanky reprobate!

Don't think that the mighty Roman bureaucracy doesn't keep track of its inmates KA is dragged on stage by two Roman soldiers behind RA. RA: Look, we have your designated cross ready for you right... (points to B'a cross, then falters when he notices B.) Everyone looks back and forth between B and KA.  $End\ scene$ 

If you're looking for the script package that's designed to help with typesetting and compositing a full manuscript, it was last seen at https://github.com/fysikrevy/ fysikrevytex.

According to revy.sty, its original authors were Uffe Friis Lichtenberg, Arne John Glenstrup and Anders Komár Ravn.

## Change History

| v1.0.0                             | sketch: The body text macros   |   |  |
|------------------------------------|--------------------------------|---|--|
| General: Initial conversion to a   | (\scene, etc.) are no longer   |   |  |
| class 1                            | available outside the song and |   |  |
| New machinery for thumb            | sketch environments            | ç |  |
| indexes $\dots 3$                  | song: The body text macros     |   |  |
| \does: New macro 10                | (\scene, etc.) are no longer   |   |  |
| \maketitle: New layout of the tile | available outside the song and |   |  |
| block 6                            | sketch environments            | ç |  |

#### 2 Usage

An example of a .tex file that will typeset something like figure 1 is presented in appendix A, or in the file Example.tex, which should have been produced by LATEX alongside the documentation file that you are reading. In the present section, we'll hit some of the highlights of that file, to understand how it works.

#### 2.1Invoking and arguments

First, to use the ucph-revy class in a .tex file, that file must start with

\documentclass{ucph-revy}

article

ucph-revy inherits from the articleclass, and accepts all its options. It sets a4paper and 11pt by default, if not given any contrary options.

thumbindex

In addition, ucph-revy add the options thumbindex and planfile, which actiplanfile= vates the construction of thumb indexes in the file and allows setting the file that the thumb index is built from. We'll go through exactly how this works in seciton

> In the example, we've included three packages that aren't strictly necessary for ucph-revy to function, but will probably make your life easier.

```
\usepackage [utf8]{inputenc}
\usepackage [T1]{fontenc}
                                  Modernize LATEX's handling of
                                   (particularly special) characters.
\usepackage {hyperref}
                                  Enables the creation of hyperlinks, like
                                  the one in figure 1.
\urlstyle {sf}
                                  Demands that hyperlinks be set in sans
                                  serif, rather than monospace
```

#### 2.2Thumb index

To help organizing a compiled manuscript, which might consist of a collection of many .tex files, we profide a facility for creating a thumb index in the typeset margins. That's the gray and black boxes on the edge of the pages in figure 1. It is off by default, since it only really makes sense in a compilation of documents, thumbindex but is enabled by giving the option thumbindex to the class.

The structure of the consolidated manuscript is defined in a seperate text file, which contains the filenames of the .tex files that make up the manuscript, and divide the show into sections with their own headings. By default, we assume that the plan file is in the same folder as the current .tex file, and named planfile= aktoversigt.plan. This may be changed by passing planfile=\langle filename \rangle as a parameter to the class. Calling both these options might look like so:

\documentclass[thumbindex,planfile=../plan.txt]{ucph-revy}

An example of such a plan file might be:

```
songs/opener.tex
sketches/Example.tex
sketches/anarchocommunist_commune.tex
Act 2
songs/glitzy_dance_act.tex
sketches/crossdressing.tex
Act 3
sketches/stop_police.tex
```

Note that the folder names (songs, sketches) are merely for illustration. The .tex files can be placed at any location that TeX can read.

From this plan file, the class can generate a thumb mark for each of thsee individual files, as demonstrated in figure 1, which shows the location of that file in the larger structure of the piece. It can also generate a thumb index, as demonstrated in figure 2, which outlines the location of every part of the piece, and can serve as an aide to navigation.

The titles in the thumb index demonstrated in figure 2 are taken from the content of the \title macro in the files listed in the plan file. Also, the routine for setting the thumb mark for an individual file determine which file it is in by comparing the content of the \title macro in the files in the plan file with the title that T<sub>F</sub>X knows about in the current file.

Therefore, it is necessary for the thumb index to work that a \title is declared in each of the files that are listed in the plan file.

If there are more than one \title invocations in a file, the thumb index routine will use the last one. If several of the files in the plan file have the same name, those files will end up with several thumb marks.

The thumbindex hasn't been enabled in the example file in appendix A, since there's nothing to index. However, if you were to place the example plan file above in a file along side Example.tex named aktoversigt.plan, and replace the class invocation at the top of Example.tex with

\documentclass[thumbindex]{ucph-revy}

Figure 2

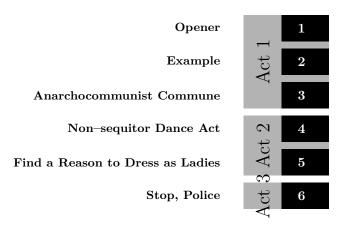

An example thumb index. This example is compressed vertically. It is intended to be nearly the height of the page, to match the thumb markings (such as the ones in figure 1).

then the typeset result should have a thumb marking like the one in figure 1. Nonexistent files are simply ignored when constructing the thumb index.

You might also like to have a page with an index of the thumb markings, something similar to figure 2, but scaled to a full page. Appendix B hold a complete example of one way to make a page like that. If you have access to the package's source files, you can also extract that code as the file Thumbindex.tex, by running the file ucph-revy-ex-thumb.ins through LATEX.

In the remaider of this section, we list the macros that may be used to typeset the thumb indices.

### \rectothumbtabfor

### $\verb|\rectothumbtabfor{|} \{\langle title \rangle\}|$

Sets a thumb tab, oriented to the right, so suitable for a recto page, that corresponds to the file (or files) whose discovered title matches the argument. The most sensible argument to give it is the title of the current document, which can be found in **\@title**. This is the macro that typeset the thumb tabs in figure 1.

### \rectothumbindexwithtitles

### \rectothumbindexwithtitles

Sets the thumbs index, as was demonstrated in figure 2. Do note that the example in figure 2 has been squeezed vertically. By default, the index is scaled vertically after <page-header> were.

### \rectothumbindex

### \rectothumbindex

Sets all the thumb marks, just like the previous macro, but without writing out the titles.

### \rectothumbtabwithtitlefor

### 

Sets only the thumb tab for the entr(y/ies) with the title given in the parameter. It's unclear why you'd want to, but the option is included, for completeness.

\versothumbindexwithtitles pages.

\versothumbtabfor These macros also come in left oriented versions, suitable for the margin of verso

\versothumbindex \versothumbtabwithtitlefor

 $\versothumbtabfor{\langle titel \rangle}$ 

\versothumbindexwithtitle

\versothumbindex

 $\versothumbtabwithtitlefor{\langle titel \rangle}$ 

#### 2.3 The infoblock

ucph-revy's modified title block contains some additinal information that is useful in organizing a show. Figure 3 shows an example of how the title block looks with every possible piece of information included.

Figure 3

\maketitle

# The Meaning of Liff 3001

# Example

written by an examplesmith

Melody: Monty Python: "Always look on the bright side of life" (https://youtu.be/SJUhlRoBL8M)

> Status: example Version 1.0 T<sub>E</sub>X-responsible Probably you February 7, 2024 (1 minute, 47 seconds) 2 pages

An example of how ucph-revy's tilte block looks with every possible piece of information filled in. It is set with the command \maketitle.

We give ucph-revy this information with a series of preamble commands. For the sake of the example, the example file includes all of these commands, but they are not required for a ucph-revy document to compile. If they don't make sense to include in a document, just leave them out. The macros were:

\version \version{1.0}

\version is the only one of these commands that may not be omitted, because version conrol is important<sup>1</sup>.

\revyname \revyname{The Meaning of Liff} \revyyear \revyyear{3001} \title \title{Example} \author{an examplesmith}

<sup>&</sup>lt;sup>1</sup>You might be of the opinion that there are better ways of doing version control in the far future year 2023. In which case, you may take this as a reminder to actually use one of them.

If ucph-revy isn't given a revue name, year or a title, it will use the defaults of "DIKUrevy", "1973" and "En sketch".

\author The rest aren't typeset if they are not defined.

\status \status{example}

\eta{\$1\$ minute, \$47\$ seconds}

\responsible \responsible{Probably you}

\melody \melody{Monty Python: `Always look on the bright side of life'

(\url{https://youtu.be/SJUhlRoBL8M})}

\auteurs And as a bonus, we've retained \auteurs as an alias of \author, for fancy folk.

\writtenbyname \writtenbyname{written by}

\melodyname \melodyname{Melody:}

\responsibletext \responsibletext{\TeX--responsible}

\statustext

The labels on some of the bits of info are in danish by default: "skrevet af", "Melodi:" and "TEX-ansvarlig:", respectively. These commands overwrite those defaults. There is also a command for changing the "Status" label, which happens not to be necessary in english:

\statustext  $\{\langle text \rangle\}$ 

\pagessum The page count is a touch more complicated, and requires a macro that takes 1 argument (a  $\langle number \rangle$ ), and evaluates to the grammatically correct phrase for that page count. Thus \pagessum{0} becomes "0 sider" (the plural), while In the example, \pagessum{1} becomes "1 side" (the singular). such a macro is given for english in the line

\renewcommand{\pagessum}[1]{#1 page\ifnum#1=1\else s\fi}

### 2.3.1 Page headers

The class also defines its own header style, which is illustrated in figure 4, and contains some of the same information.

Figure 4

The Meaning of Liff 3001

Version 1.0 February 7, 2024

Example

Side 2/2

An example of the headers that ucph-revy define.

These headers belong of a new pagestyle named revyheadings new pagestyle is activated by default.

The

### 2.4 Assignement lists

We provide a number of environments for setting information about the material in a file in lists. In the example file, we produce something like the lists shown in figure 5, with the passage

```
\rolename{Roles:}
\begin{roles}
  \role{KA}[Graham] Arthur, king of all the Britons
  \role{P}[Michael] Peasant
  \role{RC}[John] Roman Centurion
  % [...]
\end{roles}
\propname{Props:}
\begin{props}
  \prop{Large sign}
  \prop{Field of crosses}
\end{props}
```

Figure 5

### **Roles:**

**KA** (Graham) Arthur, king of all the Britons **P** (Michael) Peasant

RC (John) Roman Centurion

# **Props:**

Large sign Field of crosses

Examples of the assignment lists that can be typeset with ucph–revy, for noting cast lists, among other things.

```
roles (env.) In the role list, each role is set with the macro \cline{cond} (abr.) \cline{cond} (actor) \cline{cond} (actor)
```

props (env.) Beyond the roles environment, ucph-revy defines these three additional environmics (env.) ments, for typesetting lists that may be useful to a production. Of these, the instructors (env.) examples in figures 1 and 5 used props.

Within these environments, props, mics and instructors, the macros for setting a list item are

```
\label{eq:constitution} $$ \displaystyle \left(\frac{prop}\right) [\langle responsible \rangle] \langle description \rangle, $$ \\ \displaystyle \left(\frac{abr.}{s}\right) [\langle actor \rangle] \langle microphon \rangle $$ $$
```

og

```
\label{eq:continuity} $$ \ \ \ 'instructor[\langle title\rangle] \langle name\rangle, $$ respectively. $$ \ \ 'rolename $$ The default headings for these environments—"Roller:", "Rekvisitter:", "Mikro-propname foner" and "Instruktører:"—may be changed with the macros $$ \ \ 'rolename {\langle text\rangle}, $$ \ \ \ 'propname {\langle text\rangle}, $$ \ \ 'micname {\langle text\rangle}, $$ og $$ \ \ 'instructorname {\langle text\rangle}$$
```

### 2.5 Body text

### 2.5.1 sketch

sketch (env.) To typese spoken lines, as in the example shown in figure 6, use the sketch envrionment.

Figure 6

:

RC (To KA): Did you write th... wait a minute. (Off stage) It's him! (Back at KA) How did you get here?

 $\emph{KA}$  attempts to sidle away.

RC: Get him!

Several Roman soldiers appear, and drag KA off stage, while KA attempts to protest.

:

An example of how spoken lines are typeset, using the sketch environment.

\says Inside the sketch environment, the macro \says sets each line of dialouge. Its complete syntax is:

```
\sys{\langle abr. \rangle}[\langle direction \rangle] \langle line \rangle
```

Thus, for example, part of the first line of figure 6 gets created with the following code:

 $\label{local_continuity} $$ \arrowvertext{RC}[To KA] $$ Did you write th... wait a minute. $$ \arrowvertext{Off stage} (...) $$$ 

Figure 7

:

CC: ...be silly chumps,

Just purse you're lips and whistle,

That's the thing.

And, always look on the bright side of life,

:

An example of how song lyrics are typeset, using the song environment.

### 2.5.2 song

song (env.) The song environment is for song lyrics, which are set as demonstrated in figure 7.

\sings Within the song environment, the macro \sings sets song lyrics. Its full syntax is

```
\sings{\langle abr. \rangle}[\langle direction \rangle] \langle lyric \rangle
```

Line breaks are significant in song lyrics, and so the **song** chances how IATEX reacts to carriage returns in the source file. For example, the lyric shown in figure 7 is the product, in part, of this source code:

```
\sings{CC} ...be silly chumps,

Just purse you're lips and whistle,

That's the thing.
```

### 2.5.3 Both sketch and song

The sketch and song macros both provide the following macros:

\role A macro for formatting role abbreviations within the text.

\does A macro for giving instructions for a particular role that aren't a spoken line, such as

 $\verb|\does{KA}| attempts to sidle away.$ 

\scene \scene is used for stage directions, such as

\scene P \& KA are startled.

\act \act is for directions, such as in

(...) It's him! \act{Back at KA} How did you get here?

Both were used in the example in figure 6.

### References

[1] Overleaf. Understanding packages and class files. https://www.overleaf.com/learn/latex/Understanding\_packages\_and\_class\_files.

## A Complete example

```
%% This is file `Example.tex',
\%\% generated with the docstrip utility.
%% The original source files were:
%% ucph-revy.dtx (with options: `ex-en')
%% See the generating file for its conditions on distribution and reuse.
\% Also, for this file by itself, to the extent possible under law,
%% Kristoffer Levin Hansen has waived all copyright and related or
%% neighboring rights to Example.tex. This work is published from:
%% Denmark.
%%
%% http://creativecommons.org/publicdomain/zero/1.0/
%% Note that this file probably contains text, characters and situations
%% covered by copyright beloninging to other entities.
\documentclass{ucph-revy}
\usepackage[utf8]{inputenc}
\usepackage[T1]{fontenc}
\usepackage{hyperref}
\urlstyle{sf}
\version{1.0}
\revyname{The Meaning of Liff}
\revyyear{3001}
\title{Example}
\author{an examplesmith}
\status{example}
\eta{$1$ minute, $47$ seconds}
\responsible{Probably you}
\melody{Monty Python: ``Always look on the bright side of life''
  (\url{https://youtu.be/SJUhlRoBL8M})}
\writtenbyname{written by}
\melodyname{Melody:}
\responsibletext{\TeX--responsible}
```

```
\renewcommand{\pagessum}[1]{#1 page\ifnum#1=1\else s\fi}
\begin{document}
\maketitle
\rolename{Roles:}
\begin{roles}
 \role{KA}[Graham] Arthur, king of all the Britons
 \role{P}[Michael] Peasant
 \role{RC}[John] Roman Centurion
 \role{R1...?} Several Roman Soldiers
 \role{CC}[Eric] Crucified Criminal
 \role{B}[Graham] Brian
\end{roles}
\propname{Props:}
\begin{props}
 \prop{Large sign}
  \prop{Field of crosses}
\end{props}
\begin{sketch}
 \scene Lights up on a muddy field with a castle in the background.
 \says{KA}[As he enters] Hello!
 \says{KA} Now, by rights, you should all be kneeling, given that I
 am Arthur, king of all the Britons. However, it has been brought to
 my attention that the audence seating is not laid out to allow for
 that. We had some considerable trouble during dress rehearsals. So I
 will excuse you from that requirement.
 Now, has anyone seen a particularly fancy cup? Perhaps out
 in the bar? You see, I am on a quest given to me by God, to find the
 holy... \act{Interrupted, as he steps in a hole.} Oh dear...
 \says{P}[Shrieking, as he rears up from the ground] Oi! What do you
 think you're doing!
 \says{P} You broke my sign!
 \says{KA} Sign? What sign?
 \says{P} Well, look.
 \does{P} raises up a sign that reads
 \begin{center}\sc Romanes Eunt Dom[]\end{center}
 The last bit of the sign has a foot--shaped hole in it.
```

```
\says{P} You can't read it anymore!
 \says{KA} You certainly can! It says ``Romans go home.''
 \says{RC}[Appears from offstage] No it doesn't.
 \does{P \& KA} are startled.
 \says{RC}[To KA] Did you write th... wait a minute. \act{Off stage}
 It's him! \act{Back at KA} How did you get here?
 \does{KA} attempts to sidle away.
 \says{RC} Get him!
 \scene Several Roman soldiers appear, and drag \role{KA} off stage,
 while \role{KA} attempts to protest.
 \says{KA}[As he is dragged off] I am not him! I am Arthur, King of
 the Britons!
 \scene The scene changes to a field of crosses, with several
 crucified criminals and B.
 \does{CC} is in the middle of singing to \role{B}.
\end{sketch}
\begin{song}%
 \sings{CC} ...be silly chumps,
            Just purse you're lips and whistle,
            That's the thing.
             And, always look on the bright side of life,
             Always look on the right side of life,
            For life is quite absurd,
             An. death's the final word...
\end{song}
\begin{sketch}
 \says{RC}[Shouting as he walks on stage] Right, you lanky reprobate!
 Don't think that the mighty Roman bureaucracy doesn't keep track of
 its inmates
   \scene KA is dragged on stage by two Roman soldiers behind RA.
   \says{RA} Look, we have your designated cross ready for you
   right... \act{points to B'a cross, then falters when he notices
     B.}
   \scene Everyone looks back and forth between B and KA.
```

\scene End scene

```
\end{sketch}
\end{document}
}
\endinput
%%
%% End of file `Example.tex'.
```

# B Example of a thumb index page

```
\documentclass[a4paper,11pt,thumbindex]{article}
\usepackage[utf8]{inputenc}
\usepackage[T1]{fontenc}
\usepackage[danish]{babel}
\usepackage{calc}
\usepackage{tikz}
\version{1.0}
\title{Registerindeks}
\begin{document}
\thispagestyle{empty}
\newlength{\torightside}
\setlength{\torightside}{ \paperwidth - 1in - \hoffset %
 - \oddsidemargin + .6cm}
\newlength{\totop}
- \voffset - 1in - .5cm}
\vbox to Opt{\vskip \totop \hbox to \torightside{\hss%
   \rectothumbindexwithtitles%
 }}
\v o 0pt{\text{tikz } path (0,0) -- (0, -.5\t extheight)}
 node[rotate=90]{\parbox{\textheight}{\maketitle}}; }
\end{document}
```